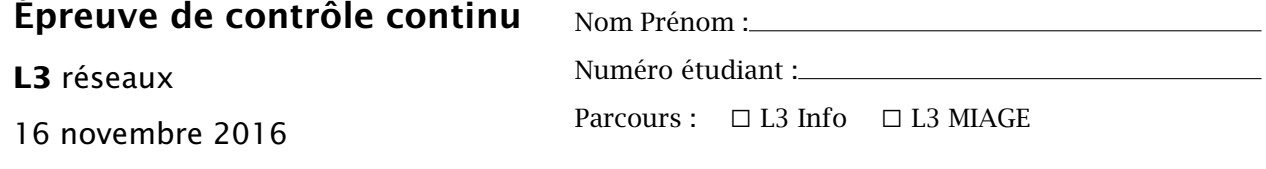

*Aucun document autorisé. Répondre directement sur l'énoncé. Les questions peuvent être traitées dans le désordre.*

## Couche réseau (4 points + 8 points)

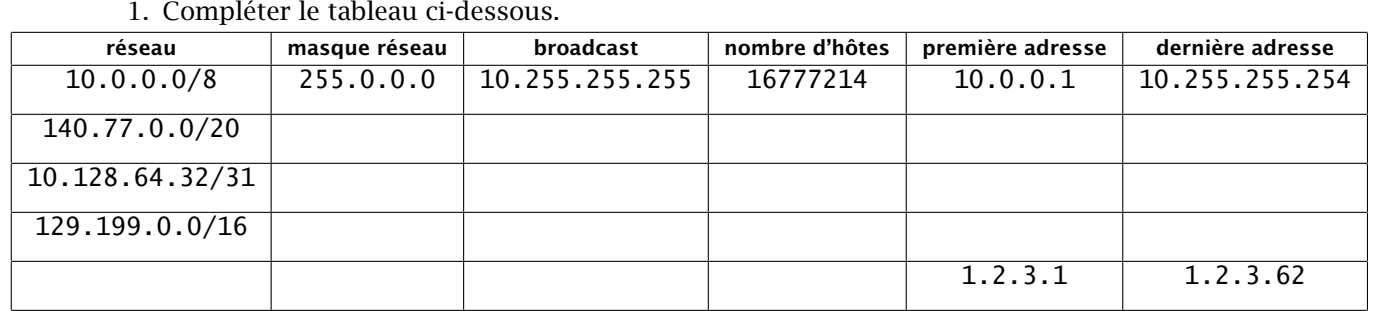

2. On considère le réseau suivant.

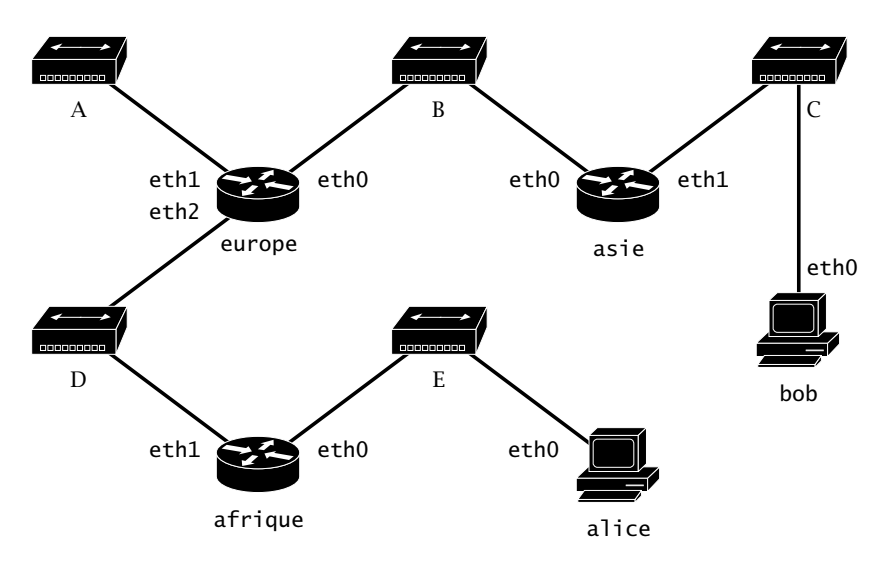

Découper le réseau 192.168.128.0/20 en 5 sous-réseaux et y choisir des adresses pour chacune des neufs interfaces. Indiquer toutes les adresses choisies sur le plan d'adressage ci-dessus et donner ci-dessous des tables de routage complètes pour alice et asie.

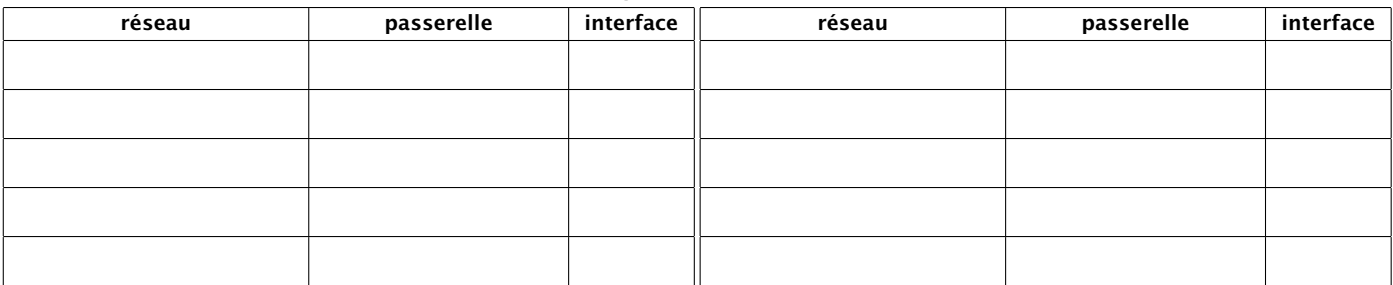

## Couche liaison (4 points)

3. Considérer le réseau suivant où P1, P2, P3, P4 désignent les adresses MAC et R1, R2, R3, R4 les adresses IP associées à chacune des quatre interfaces réseau.

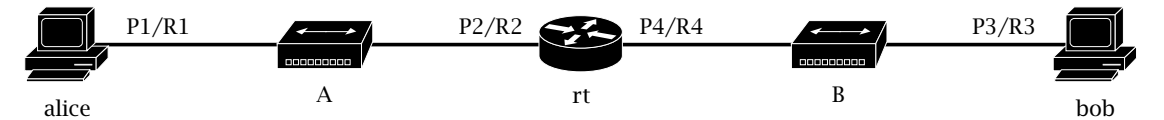

Après que la commande  $\pi$ ing -c1 bob a été exécutée sur alice, les quatre trames Ethernet suivantes ont circulé sur le réseau A.

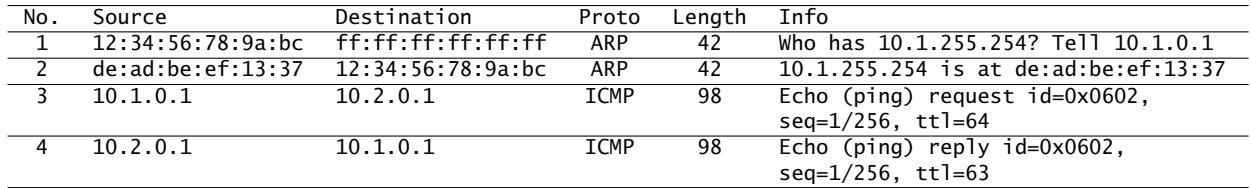

À partir de cette information, extraire le maximum d'adresses pour compléter le tableau cidessous, en précisant les adresses qui ne sont pas connues.

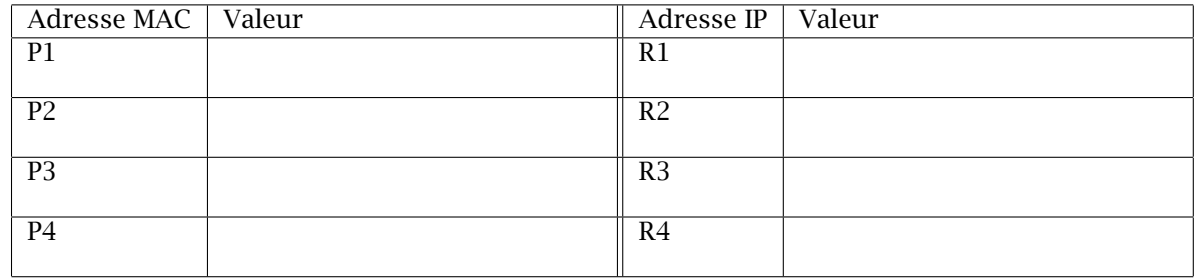

## Couche application (4 points)

- 4. Alice a saisi l'adresse http://xkcd.com/730/ dans la barre d'adresse de son navigateur web.
	- (a) Quelle est la requête DNS qui sera envoyée par le poste de travail d'Alice ?
	- (b) Quelle est la première requête HTTP envoyée par son navigateur lorsqu'il se connecte au serveur sur le port 80 ? Écrire cette requête complète.
	- (c) Quelle sera la réponse du serveur ? Décrire la forme attendue pour cette réponse.